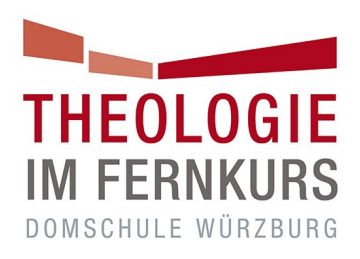

## **Basiswissen Theologie**

Studienhandbuch

MEHR VOM GLAUBEN WISSEN

Liebe Fernstudierende!

Theologie im Fernkurs ist ein Teil der Domschule Würzburg. Die **Deutsche Bischofskonferenz** hat nach dem Zweiten Vatikanischen Konzil (1962-1965) die Domschule Würzburg beauftragt, für alle (Erz-)Diözesen in Deutschland **theologische Fernkurse für Laien** anzubieten. Seit 1970 bietet Theologie im Fernkurs entsprechende Kurse und Studiengänge für alle Interessierten an. Theologie im Fernkurs ermöglicht aufgrund einer Kooperationsvereinbarung mit der "Katholischen Erwachsenenbildung Deutschland – Bundesarbeitsgemeinschaft e. V." (KEB Deutschland e. V.) den Kurs "Basiswissen Theologie".

Das Motto MEHR VOM GLAUBEN WISSEN verweist darauf, dass sich das Kurs- und Studienangebot an der **gegenwärtigen deutschsprachigen katholischen Theologie** orientiert. Die Teilnehmenden sollen den christlichen Glauben in seiner geschichtlichen Entwicklung und seiner Bedeutung für das Leben heutiger Menschen verstehen lernen. Theologie im Fernkurs möchte damit die **theologische Sprach-, Reflexions- und Handlungskompetenz** der Fernstudierenden fördern und so **Raum für die argumentative Auseinandersetzung mit Glaubensfragen** schaffen. Sie haben sich entschieden, den Kurs Basiswissen Theologie (= BW) zu studieren. Dieser Kurs bietet einen ersten Zugang zum christlichen Glauben auf wissenschaftlicher Basis. Der Kurs BW richtet sich u. a. an Mitarbeiter bzw. Mitarbeiterinnen kirchlicher Einrichtungen, Ehrenamtliche in den Gemeinden und diejenigen, die sich für theologische Themen interessieren.

Das Studienhandbuch bietet einen Überblick über das Fernstudium BW:

- Das 1. Kapitel beschreibt das **Studium allgemein** und dessen **Ziele**.
- Im Kapitel 2 wird über den **Studienverlauf**, die entsprechenden **Studienveranstaltungen** sowie über das **Studienmaterial** informiert.
- Kapitel 3 widmet sich den Fragen rund um die **Prüfungsmodalitäten** und schließt mit den Überstiegsbedingungen in den Grundkurs Theologie (= GK) ab.
- Das abschließende 4. Kapitel bietet einige **hilfreiche Informationen** zum Studium bei Theologie im Fernkurs.

Wir beglückwünschen Sie zu Ihrer Entscheidung, sich auf diese persönliche und intellektuelle Herausforderung einzulassen, und hoffen, dass wir mit unserem Angebot auch Ihre persönlichen Zugänge, Fragen und Interessen ansprechen. Wir freuen uns auf die gemeinsame Zeit mit Ihnen und wünschen Ihnen viel Freude und Gewinn beim Studium des Kurses Basiswissen Theologie!

Ihr Team von Theologie im Fernkurs

## Inhaltsverzeichnis

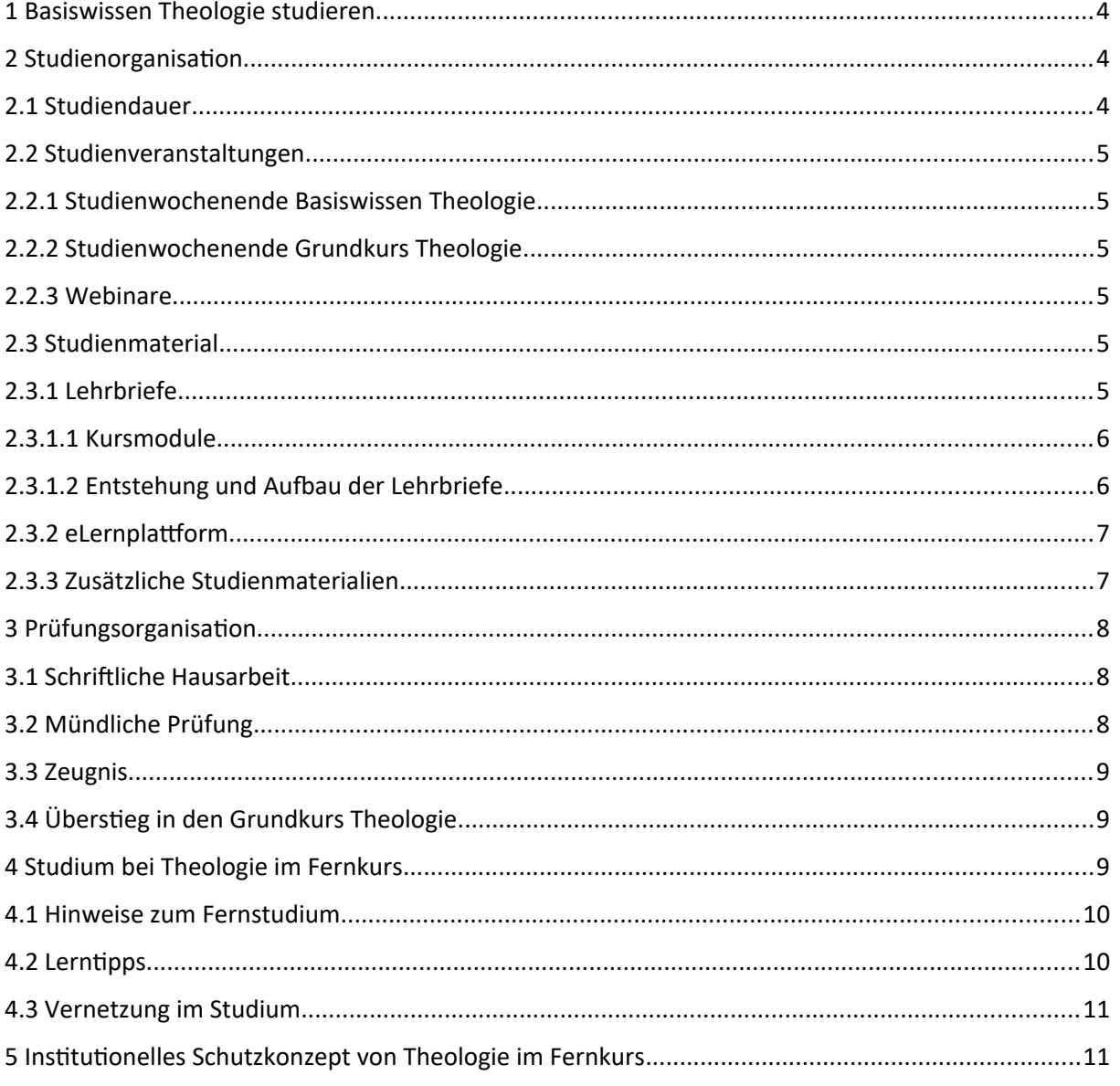

#### Anhang

Informationen zu eLernplattform und Fernblick

- Vernetzung im Studium
- Hinweise zur Ausarbeitung eines Hausarbeitsthemas

Studien- und Prüfungsordnung Basiswissen Theologie

#### <span id="page-3-2"></span>**1 Basiswissen Theologie studieren**

Der Kurs BW ermöglicht einen an der wissenschaftlichen Theologie orientierten Überblick über **zentrale Themen und Inhalte des christlichen Glaubens aus katholischer Perspektive**.

Für die Zulassung zum Kurs BW ist kein formaler Bildungsnachweis erforderlich, ein **mittlerer Bildungsabschluss** als Basis für das Verständnis ist **von Vorteil**. Die Zugehörigkeit zur katholischen Kirche ist nicht erforderlich.

Der Kurs BW regt zum Erwerb folgender **Kompetenzen** an:

- **Kennen zentraler Inhalte** des christlichen Glaubens aus einer katholischen Perspektive;
- elementare **Kenntnis der geschichtlichen Hintergründe** der Glaubenstradition;
- grundlegende **Befähigung zu einer theologisch reflektierten Sprachfähigkeit**.

#### <span id="page-3-1"></span>**2 Studienorganisation**

Das Fernstudium besteht zum großen Teil aus dem **Selbststudium von 9 Lehrbriefen** (= LB); hinzu kommen verpflichtende **Studienveranstaltungen**. Ein breites unterstützendes Angebot für das Studium ermöglicht die **eLernplattform von Theologie im Fernkurs**. Das Fernstudium kann **ortsunabhängig** und entsprechend den **eigenen zeitlichen Ressourcen** gestaltet werden.

#### <span id="page-3-0"></span>**2.1 Studiendauer**

Das Fernstudium erfordert Disziplin und Durchhaltevermögen. Der Kurs BW kann innerhalb der empfohlenen **Regelstudiendauer von 12 Monaten** absolviert werden, wenn **wöchentlich ca. 5-10 Stunden** in die Erarbeitung der LB investiert werden. Generell kann der Kurs allerdings innerhalb von 5 Jahren mit Prüfung abgeschlossen werden. Die Anmeldung erfolgt zum 1. Januar bzw. zum 1. Juli.

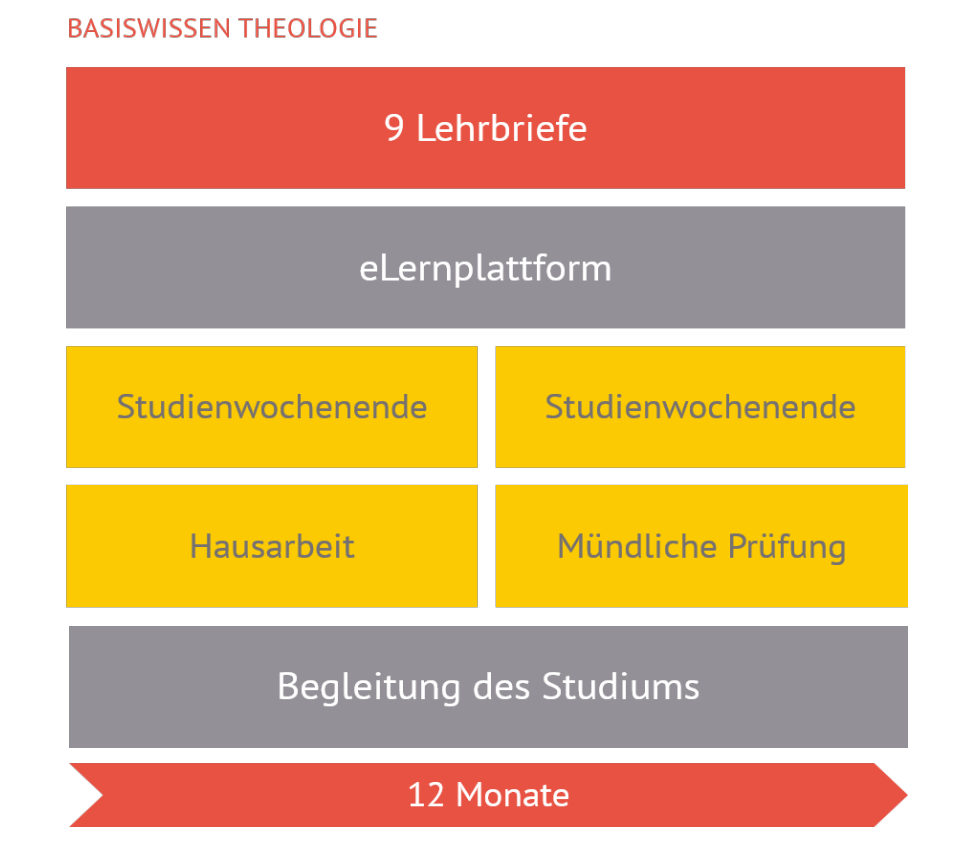

#### <span id="page-4-5"></span>**2.2 Studienveranstaltungen**

Für das Studium der Theologie ist neben der gedanklichen Durchdringung der LB die **persönliche Begegnung mit anderen Fernstudierenden und Fachleuten** wichtig. Der Kurs BW beinhaltet daher 2 dreitägige Studienveranstaltungen, die in der Regel an einem Wochenende stattfinden.

Alle [Veranstaltungen](https://fernkurs-wuerzburg.de/kuferweb/webbasys/index.php?kathaupt=1) (Themen, Orte, Termine) werden auf der Website von Theologie im Fernkurs veröffentlicht. Da die bei den Studienveranstaltungen zur Verfügung stehenden Plätze begrenzt sind, ist eine frühzeitige Anmeldung ratsam. Diese erfolgt über die Website. Die Kursgebühr beinhaltet nicht die Fahrt-, Aufenthalts- und Verpflegungskosten bei Studienveranstaltungen und Prüfungen.

Im Rahmen der Studienveranstaltungen bietet sich die Möglichkeit, mit der Studienleitung von Theologie im Fernkurs und untereinander ins Gespräch zu kommen. Es besteht die Gelegenheit, sich über Erfahrungen und möglicherweise Probleme mit dem Fernstudium auszutauschen und hilfreiche Hinweise für das eigene Studium zu erhalten.

#### <span id="page-4-4"></span>**2.2.1 Studienwochenende Basiswissen Theologie**

Die Veranstaltung **"Grundlagen theologisches Denkens"** (mit 9 Stunden Arbeitszeit an 3 Tagen) ist speziell für Teilnehmende des Kurses BW konzipiert und bietet einen ersten Überblick über **theologische Themen und Methoden der Arbeit**.

#### <span id="page-4-3"></span>**2.2.2 Studienwochenende Grundkurs Theologie**

Eine zweite Studienveranstaltung (mit 9 Stunden Arbeitszeit an 3 Tagen) kann **frei aus dem Angebot der dreitägigen Studienveranstaltungen des GK gewählt** werden. Diese sind immer der **Einführung in eine theologische Disziplin** (z.B. Biblische Theologie, Fundamentaltheologie, Theologische Ethik) gewidmet. Die Gruppe der Teilnehmenden setzt sich zusammen aus Fernstudierenden der Kurse BW und GK.

In der Regel beginnen die Studienwochenenden am Freitagabend und enden am Sonntagmittag. Gelegentlich wird dieses Studienwochenende auch als Online-Studientagung angeboten.

#### <span id="page-4-2"></span>**2.2.3 Webinare**

Zu Beginn des Studiums findet nach der Anmeldung im Januar und Juli das "**Willkommen!-Webinar" für alle neuen Fernstudierenden** in den Kursen BW und GK gemeinsam statt. Die Anmeldung erfolgt über die eLernplattform.

Im Rahmen des Kurses BW werden auch **Webinare** (Online-Seminare) angeboten, die **Themen der einzelnen Module des Kurses aufgreifen und spezielle Aspekte daraus vertiefen**. Ein Webinar "Einführung in die eLernplattform" hilft beim Erkunden und Verstehen der Funktionsweise der eLernplattform. Eine Anmeldung zu den Webinaren ist direkt auf der eLernplattform möglich.

#### <span id="page-4-1"></span>**2.3 Studienmaterial**

Die **LB bilden den Kern** des Studienmaterials, weitere Elemente werden im Bereich der eLernplattform angeboten.

#### <span id="page-4-0"></span>**2.3.1 Lehrbriefe**

Der Kurs BW besteht aus **9 LB**, die dem GK, der aus insgesamt 24 LB besteht, entnommen sind. Die 9 LB sind **5 Modulen** zugeordnet.

#### <span id="page-5-1"></span>**2.3.1.1 Kursmodule**

#### **Modul 1: Glaube und Wissen**

Das Modul "Glaube und Wissen" befasst sich mit grundsätzlichen Fragen zum Verhältnis von Glaube und Theologie und führt in die **Vielfalt der Theologie als Wissenschaft** ein (GK-LB 1).

#### **Modul 2: Glaubensurkunde**

Glaube ist nach christlicher Überzeugung Antwort auf die Offenbarung Gottes, die in der Bibel bezeugt wird. Das Modul "Glaubensurkunde" ist daher der biblischen Grundlegung der Theologie gewidmet. Die Texte der Bibel sind das Ergebnis eines historischen Entstehungsprozesses. Damit befasst sich die Einleitungswissenschaft, die für das Neue Testament vorgelegt wird (GK-LB 5). Die Einheit der Bibel aus Altem und Neuem Testament zeigt sich an übergreifenden theologischen Basisthemen (GK-LB 8).

#### ■ Modul 3: Glaubensbekenntnis

Das Modul "Glaubensbekenntnis" behandelt die **systematischen Grundthemen der Theologie**: Christologie und Trinitätslehre. Zentrum des christlichen Glaubens ist Jesus von Nazaret, der das Reich Gottes verkündet hat und nach seiner Auferstehung als Christus verkündigt wird (GK-LB 10). Dies ist der Ausgangspunkt für die **dogmengeschichtliche Entwicklung** der Lehre von Jesus, dem Christus (Christologie), die eng zusammenhängt mit der Entfaltung des Trinitätsglaubens (GK-LB 11).

#### ■ Modul 4: Glaubensgemeinschaft

Glaube ist nie nur Sache Einzelner, sondern wird seit 2000 Jahren bis heute in der Gemeinschaft der Kirche gelebt. Darum geht es im Modul "Glaubensgemeinschaft". **Kirche** versteht sich zugleich **als Volk Gottes und Institution** (GK-LB 17). Unverzichtbar für dieses Verständnis der Kirche und des Glaubens heute ist der Blick auf die **jüngere Kirchengeschichte des 20. Jahrhunderts** (GK-LB 21).

#### **Modul 5: Leben aus dem Glauben**

Christlicher Glaube befasst sich nicht nur mit der Frage nach Gott, sondern trifft Aussagen über den Menschen und fragt nach einer **gelebten Glaubenspraxis**. Das Modul "Leben aus dem Glauben" stellt den Menschen als Wesen der Freiheit vor, der allerdings schuldig werden kann und daher der Versöhnung mit Gott bedarf (GK-LB 14). Das **ethisch verantwortliche Handeln** aus christlicher Sicht gehört abschließend dazu (GK-LB 23).

#### <span id="page-5-0"></span>**2.3.1.2 Entstehung und Aufbau der Lehrbriefe**

Der Weg von der Konzeption bis zum fertigen LB hat **mehrere Stationen**. Am Anfang stehen Fragen wie: Mit welchen Themen soll sich der LB inhaltlich beschäftigen? Wozu soll der LB die Fernstudierenden befähigen? Welcher Theologe bzw. welche Theologin soll gewonnen werden, um den Grundtext zu verfassen?

Der Autor bzw. die Autorin legt dem Wissenschaftlichen Beirat von Theologie im Fernkurs, der sich zum großen Teil aus Professoren bzw. Professorinnen der katholischen Theologie zusammensetzt, eine kurze Skizze, später dann ein ausgearbeitetes Manuskript vor. Am Ende dieses Prozesses nimmt der Wissenschaftliche Beirat den Text als Grundlage für einen LB von Theologie im Fernkurs an. Mit dem Autor bzw. der Autorin bekommt der Text seine theologisch-wissenschaftliche Akzentuierung.

Der nächste Schritt besteht darin, das Manuskript fernstudiendidaktisch so zu bearbeiten, dass der LB im Selbststudium erarbeitet werden kann. Die fernstudiendidaktische Bearbeitung betrifft die Gedankenführung und strukturierte kleinteilige Gliederung. Der bearbeitete Text geht vor der Drucklegung dem Autor bzw. der Autorin noch einmal zur Stellungnahme und zu letzten Sachkorrekturen zu. Vor dem Druck wird bei der zuständigen kirchlichen Behörde die kirchliche Druckerlaubnis, das sog. Imprimatur (dt. es darf gedruckt werden) eingeholt.

Der gedruckte LB wird aufgrund gesetzlicher Vorgaben bei der Staatlichen Zentralstelle für Fernunterricht (ZFU) in Köln, einer Art Verbraucherschutzbehörde der Bundesländer, eingereicht.

Jeder LB hat eine dreiteilige Code-Nummer, z.B. 05.01.14. Die beiden ersten Ziffern geben die Nummer des LB an (z.B. 05 = LB 5), die nächsten beiden Ziffern die vorliegende Fassung dieses LB (z.B. 01 = erste Fassung), die letzten beiden Ziffern den entsprechenden Kurs (z.B. 14 = Grundkurs Theologie).

Die LB zeichnen sich dadurch aus, dass der **Inhalt in kleine, überschaubare Abschnitte gliedert** und diese durch **Marginalien** am Rand stichwortartig gekennzeichnet sind. Auch die Unterscheidung zwischen **Normal- und Kleindruck** dient der Orientierung. Der eigentliche Lernprozess wird durch den Normaldruck vorgegeben, der Kleindruck kennzeichnet z.B. Einzelheiten, Besonderheiten, verweist auf andere, weiterführende Fragestellungen oder berichtet von interessanten geschichtlichen oder anderen Ereignissen. **Fett Gedrucktes** signalisiert, dass es sich hier um zentrale Stellen im Gedankenablauf oder wichtige Stichworte handelt.

In die LB sind **fernstudiendidaktische Elemente**, die die Inhalte des LB vertiefen, zum Weiterdenken anregen sollen bzw. der Selbstüberprüfung dienen, integriert:

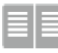

Textaufgaben bieten aus der **einschlägigen Literatur** eine z. T. längere Textpassage an, durch die **Aspekte des Haupttextes verdeutlicht** werden. Die Aufgaben zum Text helfen bei der Erschließung dieses Textes.

Denkanstöße regen zum **Weiterdenken in intellektueller und lebensweltlicher Hinsicht** an.

**Spirituelle Impulse** lenken die Aufmerksamkeit auf die Bedeutung und Umsetzung des Gelesenen in das eigene Leben und schlagen so eine Brücke zwischen Glauben, Theologie und Alltag.

Querverweise **vernetzen die LB untereinander**; sie zeigen, an welchen Stellen in anderen LB das Thema auch behandelt wird.

Aufgaben stehen immer **am Ende eines Kapitels**. Sie sind ein wichtiges Element der Fernstudiendidaktik, denn sie dienen der **Selbstkontrolle**, ob das Gelesene von den Fernstudierenden verstanden wurde und sprachlich ausgedrückt werden kann. Einer Kontrolle dienen die Modellantworten, die in der Mittel jedes LB eingeheftet sind.

Jeder LB bietet in einem Anhang **Literaturhinweise**, die weiterführende Literatur beinhalten und mit einem Kurzkommentar zu deren Inhalt versehen sind. Diese Literaturhinweise sind ein Angebot, um die im LB angesprochenen Fragen weiter zu vertiefen, z.B. im Zusammenhang mit der Erstellung der schriftlichen Hausarbeit.

#### <span id="page-6-1"></span>**2.3.2 eLernplattform**

Die [eLernplattform](https://www.elernplattform.de/) bietet eine Vielzahl von Möglichkeiten, das Fernstudium zu gestalten und zu unterstützen. Im Anhang des Studienhandbuchs ist eine detaillierte Übersicht über Bereiche und Inhalte der eLernplattform für den BW zu finden.

#### <span id="page-6-0"></span>**2.3.3 Zusätzliche Studienmaterialien**

Für die Erarbeitung theologischer Grundlagen empfiehlt sich die Anschaffung einer **Bibel** (Einheitsübersetzung des Alten und Neuen Testaments in der Fassung von 2016) sowie eines **"Kleinen Konzilskompendiums"** (= alle Dokumente des Zweiten Vatikanischen Konzils). Die Kosten dafür belaufen sich auf ca. 50  $\epsilon$ .

Die Dokumente des kirchlichen Lehramts sind unter folgenden **Internetadressen** zu finden:

- [www.dbk.de](https://www.dbk.de/)
- [www.vatican.va](https://www.vatican.va/)

Eine gute Möglichkeit, mit **biblischen Texten** in verschiedenen Übersetzungen **online** zu arbeiten, bietet:

[www.bibleserver.com](http://www.bibleserver.com/)

#### <span id="page-7-2"></span>**3 Prüfungsorganisation**

Der Kurs BW kann mit einer Prüfung abgeschlossen werden. Diese besteht aus zwei Prüfungsleistungen: eine schriftliche Hausarbeit und eine mündliche Prüfung.

Informationen zu **Aufbau, Gegenstand und Durchführung der Prüfungsleistungen** sind in der von der Deutschen Bischofskonferenz in Kraft gesetzten **Studien- und Prüfungsordnung** geregelt.

Gründe, die dafür sprechen, den Kurs mit den entsprechenden Prüfungsleistungen abzuschließen:

- Sie sind eine nützliche Kontrolle der im Studium erworbenen Kenntnisse.
- Sie können Antrieb zu intensiverem Studium sein und sind selbst Teil des Lernprozesses.
- Sie eröffnen die Möglichkeit, das Studium evtl. mit dem Ziel der Ausbildung für einen kirchlichen Dienst weiterführen zu können.

#### <span id="page-7-1"></span>**3.1 Schriftliche Hausarbeit**

Im Rahmen der wissenschaftsorientierten Hausarbeit geht es darum, ein gestelltes Thema im Rahmen der vorgegebenen Zeit intensiv zu bearbeiten. Die Grundlage dafür bilden der für das Thema maßgebliche Lehrbrief sowie einige weitere Titel aus thematisch passender Sekundärliteratur.

**Themenausschreibungen** (jeweils drei Themen zur Auswahl) für die schriftliche Hausarbeit werden zum **1. Februar / 1. Mai / 1. August und 1. November** auf der eLernplattform bereitgestellt. Die Hausarbeit zum gewählten Thema ist **innerhalb von 3 Monaten zu erstellen** und **über die eLernplattform einzureichen**. **Hinweise zur Ausarbeitung eines Hausarbeitsthemas** sind im Anhang dieses Studienhandbuchs zu finden, bieten eine gute **Einführung in wissenschaftsorientiertes Arbeiten** und informieren über **formale und inhaltliche Kriterien und Anforderungen**. Bei den Studienwochenenden des GK gibt es genügend Raum für Tipps zur Erstellung der Hausarbeit. Außerdem bietet Theologie im Fernkurs das Webinar "Hausarbeitstraining" an.

#### <span id="page-7-0"></span>**3.2 Mündliche Prüfung**

Im Rahmen der mündlichen Prüfung werden im BW Kenntnisse aus den LB sowie die Fähigkeit, diese Kenntnisse richtig und verständlich in Worte zu fassen, geprüft und benotet.

Die mündliche Prüfung kann an unterschiedlichen Orten in ganz Deutschland oder dreimal im Jahr zentral in Würzburg abgelegt werden. Der **Prüfungsstoff** besteht insgesamt aus **6 LB** (4 Pflichtlehrbriefe und 2 Wahlpflichtlehrbriefe). Die **4 Pflichtlehrbriefe werden 3 Monate vor dem gewählten Prüfungstermin** von Theologie im Fernkurs bekanntgegeben, die **2 Wahlpflichtlehrbriefe melden** die Prüfungsteilnehmenden **spätestens 6 Wochen vor der Prüfung** an Theologie im Fernkurs.

Die **Anmeldung** für eine mündliche Prüfung erfolgt über die **Website** von Theologie im Fernkurs. Um genügend Vorbereitungszeit zu haben, sollten sich Teilnehmende **mindestens 3 Monate vor dem in Frage kommenden Prüfungstermin anmelden**. Eine **Abmeldung** ist i. d. R. bis spätestens 6 Wochen vor dem gewählten Termin **schriftlich** an Theologie im Fernkurs zu richten.

**Die Prüfung in Form eines Prüfungsgesprächs dauert 15 Minuten.** Geprüft werden 3 LB, die von der Prüfungskommission aus dem Prüfungsstoff ausgewählt werden.

Die **Prüfungskommission** besteht i. d. R. aus **drei Personen**, zwei Prüfende von Theologie im Fernkurs und eine weitere Person aus dem (Erz-)Bistum, in dem die Prüfung stattfindet. Den Teilnehmenden wird das Ergebnis der Prüfung am Ende mitgeteilt.

#### <span id="page-8-2"></span>**3.3 Zeugnis**

Über den bestandenen Kurs BW wird ein Zeugnis ausgestellt, nachdem die Zentrale Prüfungskommission von Theologie im Fernkurs die Noten in Kraft gesetzt hat. Die **Gesamtnote** wird aus dem **arithmetischen Mittel** der beiden Prüfungsleistungen – schriftliche Hausarbeit und mündliche Prüfung – gebildet. Damit ein **Zeugnis** ausgestellt werden kann, ist neben den erfolgreich erbrachten **Prüfungsleistungen** der Besuch der beiden **Studienwochenenden** verpflichtend.

#### <span id="page-8-1"></span>**3.4 Überstieg in den Grundkurs Theologie**

Das Weiterstudieren im GK ist jederzeit zum 1. Januar, 1. April, 1. Juli und 1. Oktober möglich. Die **Anmeldung zum GK** erfolgt über die **Website**. Beim Überstieg in den GK ist lediglich die Differenz zwischen der Kursgebühr und ggf. Servicepauschale für den GK und der bereits entrichteten Kursgebühr und ggf. Servicepauschale für den Kurs BW zu bezahlen.

Nach erfolgreichem Abschluss des Kurses BW mit allen **Studien- und Prüfungsleistungen** wird Folgendes im GK **angerechnet**:

- Besuch des Studienwochenendes aus dem GK,
- **schriftliche Hausarbeit (100 %),**
- mündliche Prüfung (50 %).

Folgende **Leistungen** sind zusätzlich im GK zu **erbringen**:

- **Studium der 15 weiteren LB,**
- Besuch einer Studienwoche des GK,
- ergänzende mündliche Prüfung: Prüfungsstoff dieser ergänzenden Prüfung sind 3 LB, die aus den 15 LB frei gewählt werden können.

Die **Note der mündlichen Prüfung im GK** setzt sich für Absolventinnen bzw. Absolventen des Kurses BW wie folgt zusammen:

- 50% Note der mündlichen Prüfung des Kurses BW,
- 50% Note der ergänzenden mündlichen Prüfung von 15 Minuten.

Die **Gesamtnote** des Zeugnisses des GK setzt sich aus dem arithmetischen Mittel der Prüfungsleistungen schriftliche Hausarbeit und mündliche Prüfung zusammen.

#### <span id="page-8-0"></span>**4 Studium bei Theologie im Fernkurs**

■ Theologie ist eine Wissenschaft. Wie jede Wissenschaft hat sie ihre eigenen Begriffe, Denkformen und ihre eigene Sprache. **Theologische Sprache und Denkweisen** mögen zunächst vielleicht **befremdlich** oder **irritierend** erscheinen. Nach einiger Zeit werden Fernstudierende jedoch damit vertraut werden.

 Theologie beschäftigt sich **wissenschaftlich** mit dem christlichen Glauben, seinen Überlieferungen, Inhalten und Vollzügen, d.h. es geht um **eine rationale Reflexion des Glaubens**, und zwar mit Hilfe bestimmter anerkannter Methoden.

 **Theologie ist wie jede Wissenschaft plural.** Das zeigt sich auch in den LB von Theologie im Fernkurs. Sie stammen von theologischen Fachleuten aus unterschiedlichen Disziplinen. Dennoch bleibt in der theologischen Vielfalt die Einheit des Glaubens in der Gemeinschaft der katholischen Kirche gewahrt.

 In der Theologie geht es nicht nur darum, über den Glauben nachzudenken und seine Inhalte und Vollzüge zu reflektieren, sondern Argumente kritisch-konstruktiv abzuwägen, um **über den Glauben verantwortet sprechen** zu können. Nicht zuletzt geht es um ein **christliches Leben aus dem Glauben und ein bewusstes Engagement in Kirche und Welt**. Bereits im 1. Petrusbrief heißt es: "Seid stets bereit, jedem Rede und Antwort zu stehen, der von euch Rechenschaft fordert über die Hoffnung, die euch erfüllt." (1 Petr 3,15)

#### <span id="page-9-1"></span>**4.1 Hinweise zum Fernstudium**

Nicht selten ist es mühsam, bei der Sache zu bleiben und die Motivation zu halten. Oft ist es v.a. am Abend oder am Wochenende schwer, durchzuhalten. Weil es ganz normal ist, dass solche "Motivati**onslöcher" auftreten, werden nun ein paar Tipps angeführt:**

- Einen **Arbeitsplan** erstellen! Es ist wichtig, sowohl kontinuierliches Arbeiten als auch ausreichend freie Zeiten einzuplanen. Ein fester Lernplan strukturiert den Alltag und dadurch ist dieser besser planbar. Vielleicht ist für die Dauer des Studiums – oder zumindest der Prüfungsvorbereitung – eine Umverteilung mancher zeitintensiver Aufgaben in der Familie oder im Beruf nötig. Auch wenn der festgelegte Zeitplan zielführend ist, kann es immer wieder notwendig sein, diesen Zeitplan neu abzustimmen.
- Einen **Arbeitsplatz** einrichten! Ein ungestörter Ort, an dem gearbeitet werden kann und LB oder Notizen auch einmal liegen gelassen werden können, ist nicht unberücksichtigt zu lassen. Sollte dies aus Platzgründen nicht möglich sein, dann bietet sich auch ein "mobiler" Arbeitsplatz an, z.B. in Form einer Materialkiste. Gearbeitet werden kann aber auch an anderen Orten. Oft hilft ein **Ortswechsel**, die Motivation wieder anzuregen, und bringt vielleicht auch neue Möglichkeiten des Lernens mit sich.
- **Digitale Möglichkeiten** nutzen! Online-Begleitzirkel und Webinare von Theologie im Fernkurs dienen der Vertiefung und dem Austausch. Die Vernetzung mit anderen Fernstudierenden kann auf vielfältige Weise erfolgen. Im Anhang findet sich dazu eine kleine Hilfestellung. Eine gute Möglichkeit, das Gelernte zu überprüfen, bieten die Multiple-Choice-Quizze.
- An der **Studienveranstaltung** teilnehmen! Der Besuch der dreitägigen Studienveranstaltung "Grundlagen theologischen Denkens" kann am Beginn des Studiums helfen, sich selbst zu organisieren, und bietet die Gelegenheit, andere Fernstudierende und deren Motivation kennenzulernen.

#### <span id="page-9-0"></span>**4.2 Lerntipps**

Auch wenn es nicht alle in der eigenen Schul- oder Studienzeit immer so erlebt haben – **Lernen kann Spaß machen!** Und je mehr Spaß es macht, umso leichter fällt es. Hier einige Lerntipps:

- **Interesse und Neugier** auf die LB können als Voraussetzung für den Lernerfolg verstanden werden.
- Beim ersten Lesen wird nicht gleich alles zu verstehen sein, **Verständnisschwierigkeiten sind normal**. Es bewährt sich, die **LB zweimal zu lesen**, um das Gelesene zu verstehen und sich anzueignen. Eine abschnittsweise Erarbeitung und die Auseinandersetzung mit den gestellten Aufgaben dienen als Selbstüberprüfung.
- Die Motivation kann sinken, wenn die Erarbeitung eines LB besonders schwer fällt. Es empfiehlt sich, die **Lektüre zu unterbrechen** und mit einem anderen LB weiterzumachen und nach einem gewissen zeitlichen Abstand zurückzukehren.
- Schwere und **unverständliche Stellen im LB können entsprechend markiert** werden, um ein "Festbeißen" am Unverständlichen zu verhindern.

 Bei **Kontakten mit anderen Fernstudierenden** und der Studienleitung von Theologie im Fernkurs – ob bei Studienveranstaltungen vor Ort oder bei Webinaren oder im Rahmen der Online-Begleitzirkel – gibt es die Möglichkeit, sich über unklare Inhalte auszutauschen. Manche Fragen lassen sich aber ganz unkompliziert mit Hilfe eines theologischen Lexikons oder einer kurzen Suche im Internet beantworten.

#### <span id="page-10-1"></span>**4.3 Vernetzung im Studium**

Im Anhang finden sich einige Hinweise und Tipps, wie Fernstudierende untereinander in Kontakt treten können, und welche digitalen Möglichkeiten sich bewährt haben.

#### <span id="page-10-0"></span>**5 Institutionelles Schutzkonzept von Theologie im Fernkurs**

Theologie im Fernkurs hat ein Institutionelles Schutzkonzept (= ISK) erarbeitet, das Bewusstsein für das Thema sexualisierte Gewalt stärken, sexualisierter Gewalt entgegenwirken und eine Sichtbarkeit für das Thema auch in der Erwachsenenbildung schaffen will. Den Mitarbeitenden, Referierenden, Prüfenden und Teilnehmenden von Theologie im Fernkurs soll es Orientierung geben und sie durch aufgezeigte Verfahrenswege handlungsfähig machen.

Das erarbeitete ISK berücksichtigt auch die Art und Weise der Kommunikation innerhalb der Einrichtung sowie bei Studienveranstaltungen. Drei Anliegen sind zentral:

- Verhalten und Gespräche sind respektvoll und wertschätzend.
- Unterschiedliche Sichtweisen sind willkommen und werden sachbezogen eingebracht.
- Diskriminierende Äußerungen jeglicher Art haben bei Theologie im Fernkurs keinen Platz.

Weitere Informationen zum ISK von Theologie im Fernkurs sind auf der Website zu finden.

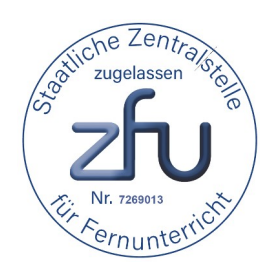

#### **Theologie im Fernkurs | Domschule Würzburg**

 $\overline{a}$ 

Burkardushaus | Am Bruderhof 1 | 97070 Würzburg Telefon 0931 386-43 200 | Telefax 0931 386-43 299 E-Mail [theologie@fernkurs-wuerzburg.de](mailto:theologie@fernkurs-wuerzburg.de)

Rechtliche Trägerin von Theologie im Fernkurs ist die Diözese Würzburg KdöR.

Weitere aktuelle Informationen über Theologie im Fernkurs, die Studienangebote und das Fernkurs-Team finden Sie

auf der Website **[www.fernkurs-wuerzburg.de](https://fernkurs-wuerzburg.de/)** auf der **[eLernplattform](https://www.elernplattform.de/login.php?target=&client_id=FKWB)** in unserem zweimal jährlich erscheinenden Onlinemagazin **[Fernblick](https://fernkurs-wuerzburg.de/ueber-uns/fernblick-das-onlinemagazin)**

Bleiben Sie mit uns auch auf Social Media in Kontakt:

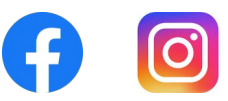

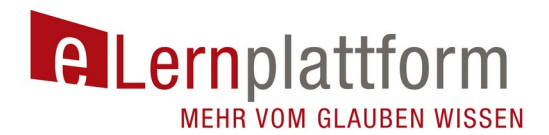

eLernplattform

Die [eLernplattform](https://www.elernplattform.de/login.php?target=&client_id=FKWB&auth_stat=) von Theologie im Fernkurs ist ein wesentliches Arbeits- und Kommunikationsmittel für Ihr Fernstudium. Im Folgenden stellen wir Ihnen die Kernelemente näher vor.

#### **→ Ihre persönlichen Login-Daten erhalten Sie bis Mitte des Einstiegsmonats per E-Mail.**

Aktivieren Sie Ihren Zugang danach möglichst zeitnah, um die Funktionen und Möglichkeiten der eLernplattform kennenzulernen und auszuprobieren.

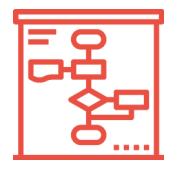

**PLANUNG**

In diesem Bereich finden Sie alle Informationen zum Ablauf Ihres Fernstudiums.

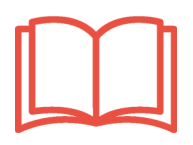

#### **LEHRBRIEFE**

Die Lehrbriefe Ihres Kurses finden Sie hier im PDF-Format.

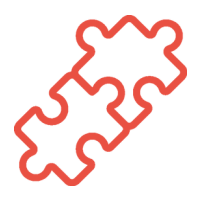

#### **ÜBUNGEN**

Quizze zu Lehrbriefen und Übungen zu den Modulen aus Ihrem Kurs helfen Ihnen, Ihr Wissen zu vertiefen und Ihren Lernfortschritt selbstständig zu kontrollieren.

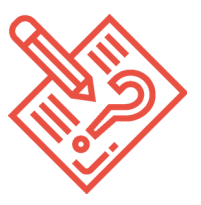

#### **PRÜFUNGEN**

Hier finden Sie die Rahmen- und Studienprüfungsordnung. Darüber hinaus werden Ihnen in diesem Bereich die aktuellen Hausarbeitsthemen zur Verfügung gestellt. Die Abgabe der Hausarbeit erfolgt ausschließlich durch Hochladen auf der eLernplattform. Im Forum "Hausarbeiten schreiben" können Sie Ihre Fragen stellen und sich untereinander austauschen.

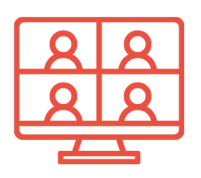

#### **WEBINARE**

Zum Studieneinstieg wird ein Webinar zur Einführung in die eLernplattform angeboten sowie für Teilnehmende des Kurses Basiswissen Webinare zu einzelnen Modulen. In diesem Bereich können Sie sich direkt zu verschiedenen Webinaren anmelden und an ihnen teilnehmen.

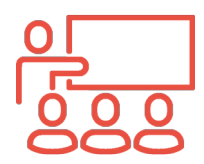

#### **STUDIENVERANSTALTUNGEN**

Für jede von Ihnen gebuchte Veranstaltung gibt es eine eigene Gruppe mit relevanten Informationen, z.B. Programme und Materialien. Alle Teilnehmenden einer Veranstaltung erhalten etwa 14 Tage vor Beginn den Zugang zur Gruppe, der nach einem Jahr erlischt.

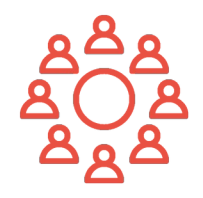

#### **BEGLEITZIRKEL**

Manche (Erz-)Diözesen bieten zu ihrem Begleitzirkel eine eigene Gruppe auf der eLernplattform an. Wenn Sie zu einem solchen Begleitzirkel Ihrer Heimatdiözese bzw. zu einem Online-Begleitzirkel angemeldet sind, finden Sie hier den Zugang zur Ihrer Gruppe.

#### **FORUM**

Das Forum "Studienorganisation und Vernetzung" bietet Ihnen die Möglichkeit zur Kommunikation mit anderen Fernstudierenden und den Verantwortlichen. Neben diesem Forum stehen Ihnen auch Foren zu den einzelnen Studienveranstaltungen, Webinaren und Begleitzirkeln für den inhaltlichen Austausch zur Verfügung.

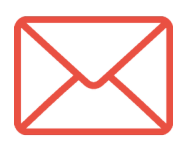

#### **KOMMUNIKATION**

Sie haben die Möglichkeit, private Nachrichten über das Mail-Postfach oder den Chat auszutauschen. Bereichern Sie gerne Ihr Profil mit Informationen zu Ihrer Person und einem Profilbild, um die Kontaktaufnahme zu erleichtern. Wie Sie Ihr Profil für Mitstudierende sichtbar machen und chatten können, erfahren Sie unter "Vernetzung im Fernstudium".

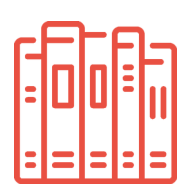

#### **BIBLIOTHEK**

In der Bibliothek finden Sie u.a. Links zu Bibelausgaben und -kommentaren, kirchlichen Dokumenten und theologischen Reihen.

Icons: flaticon.com

#### **Neuigkeiten rund um Theologie im Fernkurs finden Sie auch in unserem Onlinemagazin!**

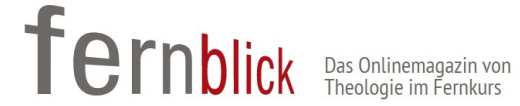

Theologie im Fernkurs bringt zweimal im Jahr das Onlinemagazin "Fernblick" heraus (Januar, Juli). Das Magazin informiert rund um das theologische Fernstudium: theologische Fachartikel, Neuerungen im Kursangebot und E-Learning, Berichte von Studienveranstaltungen, Personalien, Empfehlungen für die eigene Lektüre und Ereignisse in einzelnen (Erz-)Diözesen und Gruppen, die mit Theologie im Fernkurs verbunden sind.

Sie finden die neueste Ausgabe unter [www.fernblick-wuerzburg.de.](http://www.fernblick-wuerzburg.de/) Um auf dem Laufenden zu bleiben, registrieren Sie sich gleich für unseren Newsletter zum Onlinemagazin Fernblick.

#### **MEHR VOM GLAUBEN WISSEN**

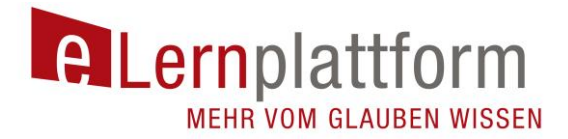

## VERNETZUNG IM FERNSTUDIUM

Wie kann ich mit meinen Mitstudierenden in Austausch treten?

Liebe Fernstudierende,

unser Fernstudienangebot konzentriert sich auf das Selbststudium der Lehrbriefe. Es ist uns ein besonderes Anliegen, Sie zu motivieren selbst aktiv zu werden, um mit Fernstudierenden aller Kurse in Austausch zu treten. Hier möchten wir Ihnen nun einige Möglichkeiten vorstellen:

- Das FORUM "Studienorganisation und Vernetzung" der eLernplattform steht Ihnen als zentrales Kommunikationsmittel mit anderen Fernstudierenden und den Verantwortlichen von Theologie im Fernkurs zur Verfügung. Weiterhin finden Sie zu jeder Studienveranstaltung und zu den Webinaren, die Sie besuchen, ein Forum, das Sie auch für inhaltliche Anfragen nutzen können.
- Das **PERSÖNLICHE PROFIL** auf der eLernplattform bietet die Möglichkeit zur Kontaktaufnahme und zum Kennenlernen. Freigegebene Profile können zum einen über das Forum aufgerufen werden. Mit Klick auf den Namen der Verfasserin oder des Verfassers eines Beitrags öffnet sich das Profil. Zum anderen gibt es in kleineren Untergruppen, wie z.B. den Gruppen zu Studienveranstaltungen, die Möglichkeit, die Profile anderer über die **MITGLIEDERGALERIE** einzusehen. Sie sehen in dieser Galerie die Mitglieder einer Gruppe inklusive der Kontaktdaten, die vom Einzelnen im persönlichen Profil freigegeben wurden. Füllen Sie Ihr Profil aus, damit Mitstudierende Sie kontaktieren können. Über die Schaltfläche "Mail versenden" kann eine **PRIVATNACHRICHT** an eine ausgewählte Person gesendet werden, die ihr Profil freigegeben hat. Eine [Anleitung zum Ausfüllen und Freigeben Ihres persönlichen Profils](https://www.elernplattform.de/goto.php?target=st_35377) finden Sie auf der eLernplattform.
- Der **CHAT** ermöglicht Ihnen mit den Studierenden, die gerade auch auf der eLernplattform aktiv sind, unmittelbar in Kontakt zu treten. Um miteinander chatten zu können, müssen beide Personen in ihrem Profil diese Funktion freigegeben haben. Anhand des Symbols neben Ihrem Profilbild können Sie feststellen, wer gerade online

ist und darüber die Konversation starten.  $\overline{\mathcal{B}}$  o

- In vielen (Erz-)diözesen werden zur Förderung der theologischen Sprachfähigkeit **BEGLEITZIRKEL VOR ORT** angeboten. Diese werden von [Theologinnen und Theologen](https://www.elernplattform.de/goto_FKWB_webr_19991.html) geleitet und moderiert und bieten Ihnen die Möglichkeit, sich in einem geschützten Rahmen auszuprobieren. Falls Sie an einem Begleitzirkel vor Ort nicht teilnehmen können, bietet Theologie im Fernkurs auch die Möglichkeit zur Teilnahme an einem **ONLINE-BEGLEITZIRKEL**.
- **STUDIENVERANSTALTUNGEN UND WEBINARE** sind auch Gelegenheiten zur Vernetzung während Ihres Studiums. An diesen wesentlichen Treffpunkten nehmen Fernstudierende aus ganz Deutschland teil. Tauschen Sie Ihre Kontaktdaten aus, um sich während der Zeit des Selbststudiums gegenseitig zu unterstützen oder erkundigen Sie sich bei Ihren Mitstudierenden nach Tipps für Prüfungen, Klausuren oder Hausarbeiten. Dies ist auch vor und nach Studienveranstaltungen und Webinaren über das Forum und die Mitgliedergalerie im jeweiligen Veranstaltungsbereich möglich. Nutzen Sie dies, um z.B. eine Fahrgemeinschaft zu bilden oder einfach um zu erfahren, wer noch aus Ihrer (Erz- )Diözese an der Studienveranstaltung teilnimmt.
- Neben den von Theologie im Fernkurs angebotenen Möglichkeiten gibt es weitere bekannte **KOMMUNIKATIONSTOOLS UND APPS**, die Ihnen den Zugang zu virtuellen Räumen ermöglichen (z.B. Zoom, Skype, Webex). Diese können Sie zum persönlichen Austausch und z.B. zum Treffen in einer von Ihnen initiierten Lerngruppe nutzen. Alle Angebote haben eigene Vorteile; suchen Sie sich diejenigen aus, mit denen Sie sich am sichersten und wohlsten fühlen.

Werden Sie aktiv und nutzen Sie die Möglichkeiten der eLernplattform.

Haben Sie Fragen? Melden Sie sich gerne bei uns.

Kontakt für allgemeine Fragen: 0931 386-43 200 | [theologie@fernkurs-wuerzburg.de](mailto:theologie@fernkurs-wuerzburg.de)

Kontakt für Fragen zur eLernplattform: 0931 386-43 222 | [elp-support@fernkurs-wuerzburg.de](mailto:elp-support@fernkurs-wuerzburg.de)

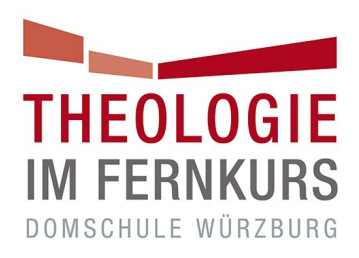

# **Hinweise zur Ausarbeitung eines Hausarbeitsthemas**

MEHR VOM GLAUBEN WISSEN

## Inhaltsverzeichnis

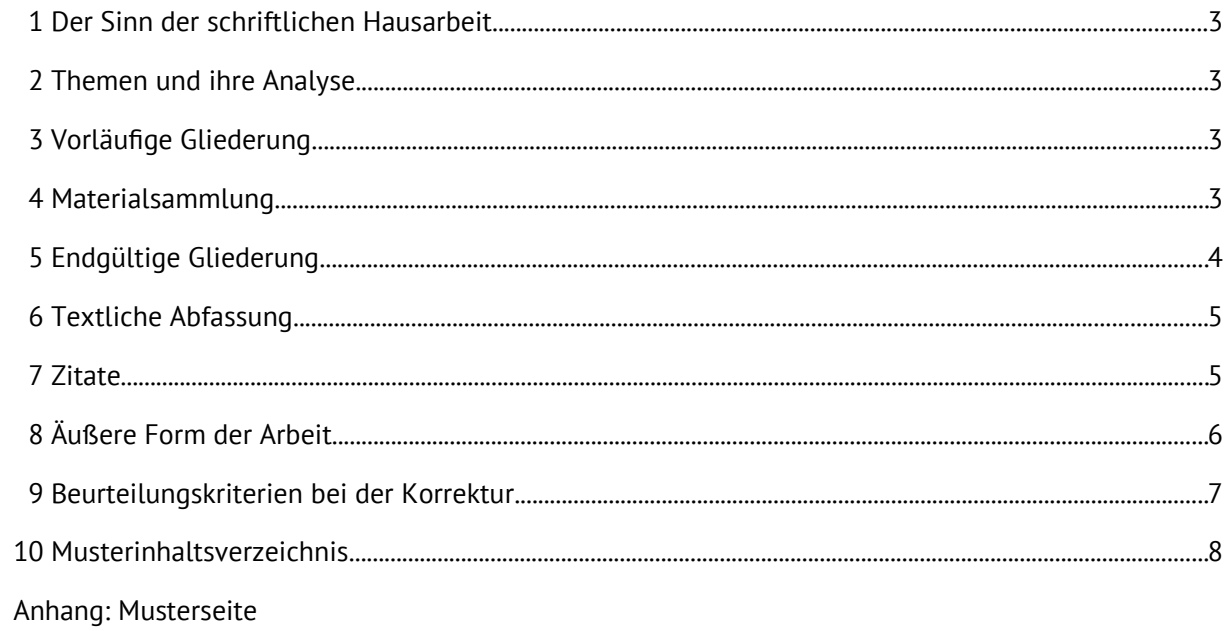

#### <span id="page-17-0"></span>**1 Der Sinn der schriftlichen Hausarbeit**

- 1.1 Die Anfertigung von schriftlichen Hausarbeiten sowie deren Korrektur durch Beauftragte der Zentralen Prüfungskommission von Theologie im Fernkurs soll für Sie einen **Test** darstellen, inwieweit Sie das angebotene theologische Wissen erfasst und verarbeitet haben und inwieweit Sie es nun **selbständig** im Rahmen der gestellten Thematik behandeln können.
- 1.2 Dabei soll es zu einer **geistigen Auseinandersetzung in Form einer wissenschaftsorientierten Hausarbeit** mit dem gestellten Thema kommen, die nicht nur einen bestimmten Stoff wiedergibt, sondern sich auch in eigenständiger Reflexion mit dem Thema befasst.
- 1.3 Die erlangte Note ist Bestandteil des jeweiligen Zeugnisses von Basiswissen Theologie, Grundkurs Theologie bzw. Aufbaukurs Theologie.

#### <span id="page-17-2"></span>**2 Themen und ihre Analyse**

- 2.1 Die Themen, die zur schriftlichen Bearbeitung ausgeschrieben werden, können in der Form einer **Koppelung von Behauptung und Frage, als Arbeitsauftrag oder als Frage** erscheinen.
- 2.2 Um zu erfahren, zu welchen Aspekten Sie in einer Arbeit Stellung nehmen sollen und wo die Schwerpunkte des Themas liegen, **sollten Sie jedes Wort des Themas kritisch bedenken,** es als Begriff genau analysieren und in seiner Bedeutung für die Gesamtthematik erfassen.
- 2.3 Diese **Themenanalyse** ist Teil der Vorarbeit und **gehört selbst nicht in die Ausführungen der anzufertigenden Arbeit**.

#### <span id="page-17-1"></span>**3 Vorläufige Gliederung**

Die erarbeiteten Begriffe des Themas ermöglichen eine vorläufige Gliederung, die Sie aufschreiben.

- 3.1 Der **Zweck einer solchen Gliederung** besteht darin, vor der eigentlichen Abfassung der Arbeit das Vorgehen festzulegen, damit alle im Thema angesprochenen Aspekte behandelt, aufgestellte Behauptungen begründet und aufgeworfene Fragen beantwortet werden. Auf diese Weise kann auch der Leser bzw. die Leserin der Arbeit erfahren, wie bei der Behandlung des Themas vorgegangen wurde.
- 3.2 Die **"klassischen Stationen" dieses Wegs** sind Einleitung, Hauptteil, Schluss.
- 3.21 Die **Einleitung** (A.) hat die Aufgabe, mit dem Thema bekannt zu machen. Das kann dadurch geschehen, dass darin ein aktuelles, in enger Beziehung zum Thema stehendes Ereignis aufgegriffen wird, das die Aufmerksamkeit des Lesers bzw. der Leserin weckt. Die Einleitung kann aber auch zum Thema hinführen, indem sie auf dessen Bedeutung verweist, seine Problematik herausstellt oder es in weitere Zusammenhänge stellt. Die Einleitung sollte nicht länger als eine Textseite sein.
- 3.22 Im **Hauptteil** (B.) wird das Thema in aufeinander folgenden, aber auch voneinander unterscheidbaren Gedankenschritten dargeboten. Die genau zu umschreibenden **Hauptpunkte** (1., 2., 3. usw.) ergeben sich meist aus den Schwerpunkten der Themenstellung. Sie müssen so geordnet sein, dass ihre Beziehung zum Thema ersichtlich ist. Die gedanklichen Schritte, die innerhalb eines solchen Hauptpunkts gegangen werden, erscheinen dann als **Unterpunkte** (1.1, 1.2 usw.) und müssen auch in den späteren Ausführungen klar erkennbar sein. **So müssen die Punkte der Gliederung als Einteilung in Form von Überschriften in den Text übernommen werden.** Während die Hauptpunkte meist aufgrund der Themenanalyse bereits in etwa feststehen, ergeben sich die Unterpunkte häufig erst nach der Materialsammlung.
- 3.23 Der **Schluss** (C.) gibt Gelegenheit, die Ausführungen des Hauptteils in abschließenden Gedanken zusammenzufassen oder Schlussfolgerungen darzulegen (auch hier höchstens eine Textseite).

#### <span id="page-18-1"></span>**4 Materialsammlung**

Nach Themenanalyse und vorläufiger Gliederung muss nun das notwendige Material zur Bearbeitung eingeholt werden.

- 4.1 Da die Themen in engem Bezug zu den LB-Inhalten erstellt werden, bieten sich zunächst die **LB** für die Materialsammlung an. Innerhalb der LB verweist das Inhaltsverzeichnis auf geeignetes Material.
- 4.2 Über die LB hinaus ist auch **weiterführende Literatur (= Sekundärliteratur)** zu verwenden. Etwa zwei bis drei thematisch passende Bücher, Aufsätze oder Internetquellen sollten hinzugezogen werden. Die **Literaturhinweise am Ende eines jeden LB** können hierbei hilfreich sein.
- 4.21 Informationen zu einem bestimmten Sachgebiet lassen sich in den **theologischen und biblischen Wörterbüchern und Lexika** unter dem entsprechenden Stichwort finden. Den Stichwortartikeln eines solchen Nachschlagewerks schließen sich oft weiterführende Literaturangaben an.
- 4.22 Fundorte für themenrelevantes Material sind natürlich auch **Bibliotheken** mit ihren Verzeichnissen, die Diözesanbibliotheken sowie das **Internet** mit Hilfe entsprechender Suchmaschinen und Adressen. Der Bereich **Bibliothek auf der eLernplattform** bietet einen guten Überblick über relevante Quellen, die den Einstieg ins Arbeiten an der Hausarbeit erleichtern können.

Zur Quellenangabe gelten die **Regeln**, wie sie in 7. (Zitate) angegeben sind. Speziell für das Internet sollten die **genaue Adresse der verwendeten Seiten**, das **Datum der Einsichtnahme** sowie **Thema und Verfasser des Beitrags** genannt werden.

4.23 **Internetquellen sind stets auf ihre Seriosität und Tauglichkeit für wissenschaftliche Kontexte zu überprüfen. Wichtig ist bei Internetquellen daher z.B. die Gewährleistung der Zuschreibbarkeit zu einer Person als Urheber bzw. Urheberin oder Verfasser bzw. Verfasserin.** Aus diesem Grund ist z.B. Wikipedia keine geeignete Quelle für eine wissenschaftsorientierte Arbeit, da dort nicht klar ist, wessen Meinung der jeweilige Artikel wiedergibt.

Dort, wo Sie im Internet eine seriöse Quelle mit klarer Autorenangabe finden, können Sie die entsprechende Seite als Sekundärliteratur für Ihre Hausarbeit verwenden.

- 4.3 Die Materialsammlung allein genügt jedoch nicht. Man muss auch die **Methode** kennen, **wie man in diesem Material Kernpunkte zum Thema findet** und sie in die Bearbeitung einbringt.
- 4.31 Es empfiehlt sich, wichtige Aussagen zu **unterstreichen**, durch **Zeichen am Rand** auf sie aufmerksam zu machen oder mit **eigenen Bemerkungen und Überlegungen am Rand** hervorzuheben, worin Ansatzpunkte für das Thema zu sehen sind und wie die Aussagen des Texts in das Gesamtthema eingeordnet werden können.
- 4.32 Nützlich ist es, wenn **die wichtigsten Aussagen eines Texts eigens notiert** werden, indem man z.B. mit eigenen Worten den gedanklichen Verlauf skizziert oder wörtliche Auszüge daraus übernimmt.

#### <span id="page-18-0"></span>**5 Endgültige Gliederung**

Das Material, das zur Verfügung steht, muss schließlich planvoll verarbeitet werden.

- 5.1 Zunächst sollte das gefundene **Material in die bereits vorhandene vorläufige Gliederung eingeordnet werden**. Dabei werden sich innerhalb der ursprünglichen Hauptpunkte Unterpunkte ergeben, die den Fortschritt des Gedankengangs innerhalb eines Hauptpunkts markieren.
- 5.2 Da sich aber bei der Auseinandersetzung mit dem gesammelten Stoff häufig neue Gesichtspunkte für die Behandlung des Themas zeigen, wird es meistens nötig sein, aufgrund der neuen Erkenntnisse **die gesamte Gliederung noch einmal zu überprüfen**, evtl. neue Schwerpunkte zu setzen und die Hauptpunkte neu zu formulieren.
- 5.3 Der **eigentliche Text der Arbeit darf den Höchstumfang von 12 Seiten (vgl. 8.1) nicht überschreiten**. Deswegen kann es notwendig sein, auf weniger wichtige Aspekte des Themas zu verzichten. Die richtige Entscheidung einer solchen Selbstbeschränkung ist selbst schon Teil der geforderten Leistung. Gegebenenfalls benennen Sie in Ihrer Arbeit kurz, welche Aspekte Sie nicht ausführen.

#### <span id="page-19-1"></span>**6 Textliche Abfassung**

- 6.1 Der Stil für die textliche Abfassung soll **sachlich und neutral** sein (d.h. die Personalpronomen "ich"/"wir" vermeiden. Beispiele: Statt "Im Folgenden will ich zeigen, dass" muss es in einer sachlichen Darstellung "Im Folgenden soll gezeigt werden, dass" heißen; statt "An dieser Stelle erkenne ich" muss es "An dieser Stelle erkennt man" oder "An dieser Stelle lässt sich erkennen" heißen) und auf keinen Fall in einen "Predigtton" ausarten oder sich in meditativen Versenkungen verlieren. Dabei ist eine **solide Begründung** aller aufgestellten Behauptungen wichtig. So ist z.B. bei Themen, die biblisch ausgerichtet sind, stärker darauf zu achten, dass auch von der Bibel her argumentiert wird und somit entsprechende biblische Belegstellen herangezogen werden.
- 6.2 Bei der Abfassung der einzelnen Abschnitte muss **die Themenstellung und die erarbeitete Gliederung beachtet** werden. Die Ausführungen müssen zu den Schwerpunkten des Themas passen und den jeweiligen Gedankengang klar fortführen. Dadurch wird ein Abschweifen auf Nebensächliches verhindert oder ein zu langes Verharren auf einer vielleicht interessanten, aber für die Gesamtthematik nicht relevanten Einzelüberlegung vermieden.
- 6.3 Besondere Aufmerksamkeit bei der Abfassung erfordern die **Übergänge von einem Gedankenkreis zum anderen**. Dabei sollte deutlich werden, wie der jeweils folgende Abschnitt mit dem vorausgehenden zusammenhängt, ob er die Konsequenz, die Begründung, die Alternative usw. dazu ist.
- 6.4 Der **Text** soll **fortlaufend** sein. Absätze sind möglich, Leerzeilen höchstens vor und nach Überschriften.
- 6.5 Die Arbeit soll den Regeln der derzeit gültigen **Rechtschreibung** und **Zeichensetzung** entsprechen.
- 6.6 Fettdruck oder Marginalien (= Stichworte am Rand), wie sie in den LB verwendet werden, dienen der Fernstudiendidaktik, sollten aber nicht in einer Hausarbeit verwendet werden. Eine Ausnahme stellen die **Überschriften im Fettdruck** dar.
- 6.7 **Tabellen, Grafiken und Bilder** können den Text ggf. ergänzen, nicht aber ersetzen. Auch hierfür müssen genaue Quellenangaben gemacht werden. Tabellen, Grafiken und Bilder können Sie in einem Anhang Ihrer Arbeit hinzufügen, wenn Sie dies als notwendig erachten. Sofern Sie einen solchen Anhang erstellen, sollten Sie dessen Sinn auch in Ihren Textausführungen darlegen und auf die entsprechende Abbildung verweisen.

#### <span id="page-19-0"></span>**7 Zitate**

- 7.1 Zitate sind in einer wissenschaftsorientierten Arbeit erforderlich. Sie sollen **Bezug zum Thema** haben und **entsprechend ausgewertet** werden, z.B. als Begründung für eine Behauptung oder als Ausgangspunkt für einen neuen Gedankengang. Auch eine kritische Auseinandersetzung mit dem im Zitat Gesagten kann für Ihre Darlegung ertragreich sein. Ein bloßes Aneinanderreihen von Zitaten ist unbedingt zu vermeiden, da es die Eigenständigkeit der Arbeit in Frage stellt.
- 7.2 **Die ungekennzeichnete Übernahme von Textpassagen aus der Literatur oder dem Internet ist** in keinem Fall zulässig. Dies gilt als Betrugsversuch und hat die Bewertung mit "ungenügend" (6,0) zur Folge.
- 7.3 Wenn Sie **wörtlich zitieren (= direktes Zitat)**, so muss das **Zitat in Anführungszeichen** stehen und der zitierten Stelle Wort für Wort gleichen, wobei auch Satzzeichen genau wiedergegeben werden müssen. Sofern in der von Ihnen zitierten Stelle schon ein Zitat steht, wird dieses in einfache Anführungszeichen gesetzt ('xxx'). Auslassungen im Zitat werden mit (…) kenntlich gemacht. Außerdem muss bei jedem Zitat durch eine Fußnote nach dem Zitat belegt werden, wo es zu finden ist. Die gängigen Textverarbeitungsprogramme erstellen am Ende der Seite automatisch die Fußnote; diese soll folgende Angaben enthalten:

<span id="page-19-2"></span>Verfasser, Buchtitel, ggf. Untertitel, ggf. Bandzahl, Erscheinungsort, Verlag, ggf. Auflagenzahl, Erscheinungsjahr und die Seite, auf der das Zitat zu finden ist.<sup>[1](#page-19-3)</sup>

<span id="page-19-3"></span>[<sup>1</sup>](#page-19-2) R. Radlbeck-Ossmann, Vom Papstamt zum Petrusdienst. Zur Neufassung eines ursprungstreuen und zukunftsfähigen Dienstes an der Einheit der Kirche, Paderborn (Bonifatius) 2005, 35.

Bitte beachten Sie, dass **am Ende jeder Fußnote ein Punkt** stehen muss.

Auch **wörtliche Übernahmen aus dem LB gelten als Zitate** und müssen wie folgt gekennzeichnet werden:

<span id="page-20-1"></span>Verfasser, Titel, LB-Nummer, Herausgeber, Ort, Jahr und die Seite, auf der sich das Zitat findet.<sup>[2](#page-20-2)</sup> Bei der Verwendung von Seiten aus dem Internet sind folgende Angaben notwendig: Verfasser, Titel des Texts, genaue Bezeichnung der Internetseite und das Datum der Einsichtnahme.<sup>[3](#page-20-4)</sup>

<span id="page-20-3"></span>Zitate aus der Bibel oder z.B. dem Koran werden nicht durch eine Fußnote, sondern im laufenden Text unter Angabe der Abkürzung des Texts, Kapitel und Verszahl belegt, z.B.: "In jenen Tagen kam Jesus aus Nazaret in Galiläa und ließ sich von Johannes im Jordan taufen" (Mk 1,9). Sofern nicht die Einheitsübersetzung zugrunde gelegt wird, ist die Übersetzung eigens in einer Fußnote zu benennen.

- 7.4 Falls sich Ausführungen nicht wortwörtlich, aber im Gedankengang und **im Inhalt stark an einen Text, also auch an LB, anlehnen (= indirektes Zitat)**, werden keine Anführungszeichen gesetzt; allerdings müssen in einer Fußnote, die mit "Vgl." eingeleitet wird, dieselben Angaben wie bei direkten Zitaten gemacht werden (vgl. 7.3).
- 7.5 Sofern Sie ein zweites oder drittes Mal auf dieselbe Literaturquelle in den Fußnoten verweisen wollen, genügt die folgendermaßen **verkürzte Angabe**: Verfasser, Kurztitel, Seite, auf der das Zitat zu finden ist.<sup>[4](#page-20-6)</sup>
- <span id="page-20-5"></span>7.6 Bei der Arbeit mit LB und Sekundärliteratur ist darauf zu achten, dass Ihre Ausführungen nicht als eine Nacherzählung der entsprechenden LB-Abschnitte bzw. Sekundärliteratur erscheinen. Die Literatur muss so genutzt werden, dass ihre Inhalte **sachgemäß verarbeitet und selbstständig formuliert werden**.

#### <span id="page-20-0"></span>**8 Äußere Form der Arbeit**

#### **Folgende Hinweise zur äußeren Form der Arbeit sind zu beachten:**

- 8.1 Die Arbeit ist im Format DIN-A4 anzufertigen. Auf einem von Ihnen erstellten Deckblatt, für das es keine Vorgabe gibt, stehen
	- Ihr Name,
	- Ihre Adresse,
	- der Name des Kurses sowie
	- die Nummer und der volle Wortlaut des von Ihnen gewählten Themas.

Danach folgt auf einer neuen Seite die Gliederung als Inhaltsverzeichnis mit Seitenzahlen (vgl. 8.2).

Erst dann beginnt der eigentliche Text der Arbeit, dessen **Umfang mindestens 10, höchstens jedoch 12 Textseiten (einschließlich Fußnoten)** betragen muss. Die Arbeit schließt mit dem Literaturverzeichnis (vgl. 8.3). **Der Gesamtumfang der Arbeit beträgt somit inklusive selbsterstelltem Deckblatt, Inhaltsverzeichnis und Literaturverzeichnis in der Regel 15 Seiten** (ggf. zuzüglich Anhang, vgl. 6.7). Nutzen Sie die automatische Silbentrennung Ihres Textverarbeitungsprogramms; dadurch können Sie Platz sparen.

Formatierung:

- **linker** Rand: **2,5 cm, rechter** Rand: **4,5 cm, oberer** Rand: **2,0 cm, unterer** Rand: **1,5 cm**.
- Die Arbeit muss in **Schriftgröße 11 (Fußnoten: Schriftgröße 9), Schriftart Arial und Zeilenabstand 1,5 (Fußnoten: einfacher Zeilenabstand) und Blocksatz** angefertigt werden.

Am Ende dieses Dokuments finden Sie eine entsprechend formatierte Musterseite.

8.2 Im **Inhaltsverzeichnis** der Arbeit soll man die Hauptpunkte und die wichtigsten Unterpunkte sowie den Einleitungs- und Schlussteil erkennen können. Die Haupt- und Unterpunkte müssen auch in der Arbeit selbst ersichtlich sein. Auf jeder Gliederungsebene müssen mindestens zwei Punkte stehen; d.h.: Wo es z.B. 1.1 gibt, muss es immer wenigstens auch 1.2 geben usw.

<span id="page-20-2"></span>[<sup>2</sup>](#page-20-1) A. Franz, Religion und die Frage des Menschen nach Gott (GK-LB 2), hg. von Theologie im Fernkurs, Würzburg 2009, 16. [3](#page-20-3) M. Nußbaum, Johannes Nepomuk. Brückenbauer zwischen Ost und West,

<span id="page-20-4"></span><https://katholisch.de/artikel/69-bruckenbauer-zwischen-ost-und-west> (07.02.2023).

<span id="page-20-6"></span>[<sup>4</sup>](#page-20-5) R. Radlbeck-Ossmann, Vom Papstamt zum Petrusdienst, 72.

8.3 Die letzte Seite der Arbeit ist das **Literaturverzeichnis**. Es listet alle im Text zitierte und verwendete Literatur sowie alle weiteren Quellen (z.B. Internetseiten) in alphabetischer Reihenfolge auf, gemäß den Namen der Autoren oder Herausgeber. Dabei sind dieselben Angaben zu machen wie bei Zitaten - allerdings ohne Seitenzahlen (vgl. 7.3).

#### <span id="page-21-0"></span>**9 Beurteilungskriterien bei der Korrektur**

Der Korrektor bzw. die Korrektorin bewertet Ihre Arbeit u.a. nach folgenden Kriterien:

- 9.1 **Inhaltliche** Kriterien **(60%)**:
	- Exakte Erfassung und Entschlüsselung der **Themenstellung**.
	- **Eigenständige Auseinandersetzung** mit dem Thema.
	- Logische, gedanklich geordnete, sachliche und vollständige **Bearbeitung**.
	- Straffe, klare und themenorientierte **Gedankenführung**.
	- Ausgewogene und umfassende **Argumentation**.
	- Verwendung von **Beispielen** und **Belegen**.
	- **Gleichgewichtige** und angemessene **Bearbeitung der Teilbereiche der Themenstellung**.
	- **Verknüpfung** einzelner Teile miteinander.
	- Qualität der **Schlussfolgerungen** und Bewertungen.
- 9.2 **Formale** Kriterien **(20%)**:
	- **Gliederung** der Arbeit in Einleitung, Hauptteil, Schluss und logische Unterteilung des Hauptteils in Unterkapitel.
	- Beachtung der formalen **Vorgaben** wie Zitierweise, Schriftbild, Anzahl der Seiten, Literaturverzeichnis.
	- Qualität der schriftlichen **Darstellung** wie Stil, Ausdrucksweise, Klarheit, Rechtschreibung, Grammatik.
- 9.3 Verwendung von **Literatur (20%)**:
	- Berücksichtigung der **LB**, die für das Thema relevant sind. Die Themen sind so gestellt, dass sie sich an einen oder mehrere LB anlehnen, d.h. es gibt einen inhaltlichen Erwartungshorizont, der den Ausgangspunkt der Beschäftigung mit der Thematik bildet.
	- **Eigenständige Verarbeitung** der LB, auch durch eigene Wortwahl und Gedankenführung.
	- Über den LB hinausführende Stellungnahme bzw. **kritische Auseinandersetzung**.
	- Einbringung themenrelevanter Aspekte mit Hilfe von **weiterführender Literatur**.

#### <span id="page-22-0"></span>**10 Musterinhaltsverzeichnis**

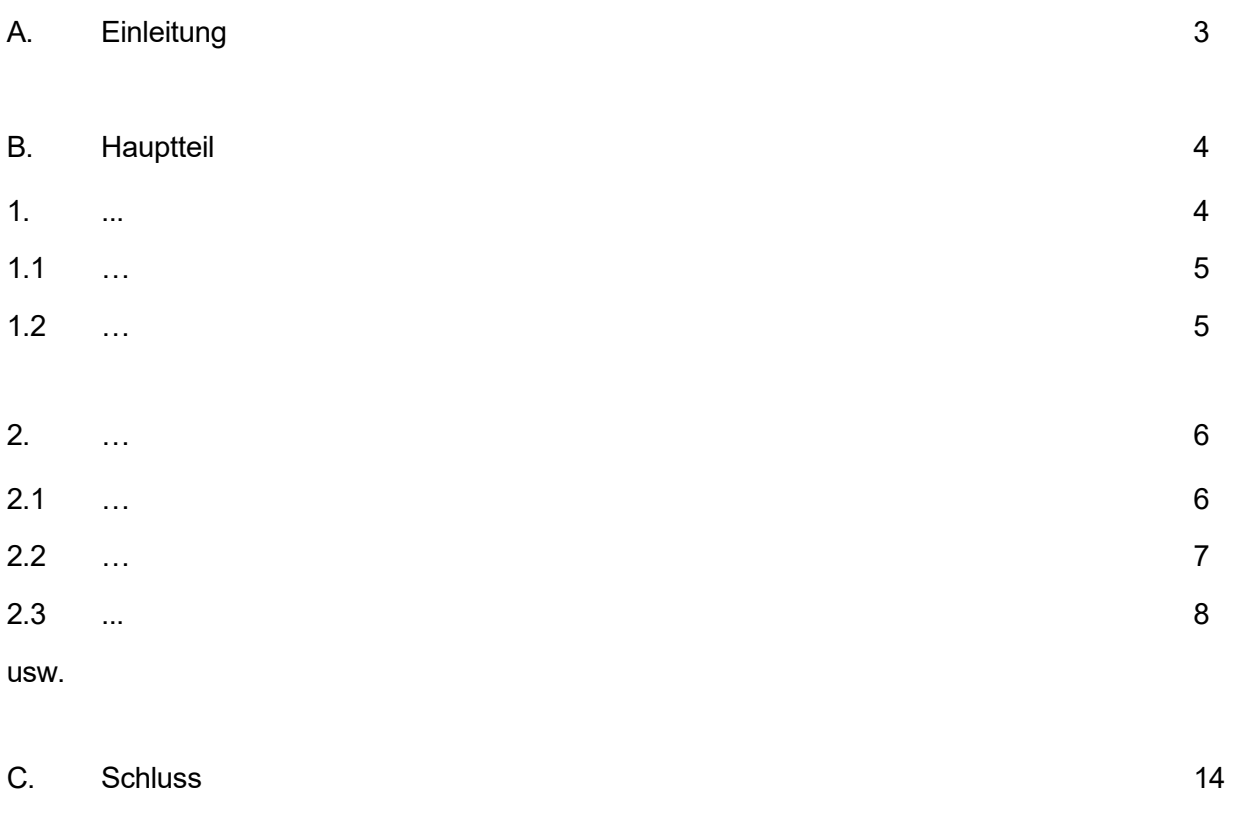

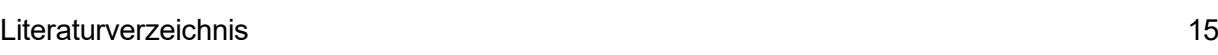

#### **Anhang: Musterseite**

Immer wieder erreichen uns Anfragen, wie die Textseiten einer Hausarbeit bei Theologie im Fernkurs gestaltet sein sollen. Aus diesem Grund haben wir diese Musterseite erstellt. Sie soll Ihnen eine Hilfe sein bei der Umsetzung der Ausführungen, die Sie in den "Hinweisen zur Ausarbeitung eines Hausarbeitsthemas".

#### **1. Einige wichtige Bestimmungen zum Haupttext der Hausarbeit**

Hausarbeiten sollen mit dem PC geschrieben werden. Nach der Fertigstellung laden Sie die Arbeit bitte als PDF-Datei auf der eLernplattform hoch.

#### **1.1 Seitenränder**

Bitte verwenden Sie für Ihre Hausarbeit – wie auf dieser Musterseite – folgende Seitenränder: linker Rand: 2,5 cm, rechter Rand: 4,5 cm, oberer Rand: 2,0 cm, unterer Rand: 1,5 cm. Wählen Sie für Ihre Arbeit die Schriftart Arial mit Schriftgrad 11. Benutzen Sie Zeilenabstand 1,5 und formatieren Sie die Arbeit in Blocksatz.

#### **1.2 Seitenzählung**

Das Deckblatt, das von Ihnen selbst erstellt wird, wird als Seite 1 gezählt, ohne jedoch die Seitenzahl auf dem Deckblatt erscheinen zu lassen. Das Inhaltsverzeichnis ist die Seite 2 – hier allerdings erscheint die Ziffer als Seitenzahl 2. Die dann folgende Seite, auf der der Text beginnt, ist die Seite 3 usw.

#### **1.3 Überschriften**

Überschriften werden aus dem Inhaltsverzeichnis, das der Hausarbeit vorangeht, mit ihrer Nummerierung in den Text übernommen. Beispiele, wie Überschriften aussehen sollen, finden Sie auf dieser Musterseite (1., 1.1, 1.2 usw.). Beachten Sie bitte, dass auf einer Gliederungsebene immer mindestens zwei Punkte stehen müssen, sonst hat diese Ebene logisch keinen Sinn (wenn Sie 1.1 verwenden, muss es mindestens auch 1.2 geben usw.).

#### **1.4 Fußnoten**

<span id="page-24-0"></span>Fußnoten werden jeweils auf der gleichen Seite unten aufgeführt in Schriftart Arial mit Schriftgrad 9 und enden stets mit einem Punkt.<sup>[1](#page-24-1)</sup> Als Muster können Ihnen hierfür auch die Fußnoten in den LB dienen.

#### **2. Konsequenzen bei Nichtbeachtung**

Hausarbeiten, die den auf dieser Musterseite und in den "Hinweisen zur Ausarbeitung eines Hausarbeitsthemas" genannten formalen Vorgaben nicht entsprechen, werden nicht angenommen! Bitte haben Sie dafür Verständnis; die Vorgaben sorgen für eine Vergleichbarkeit der Hausarbeiten und gelten im Rahmen der Chancengleichheit ohne Ausnahme.

<span id="page-24-1"></span><sup>| 2 |</sup> [1](#page-24-0) Vorname (abgekürzt) und Nachname des Verfassers, Buchtitel, Erscheinungsort (Verlag) Erscheinungsjahr, Seite. [Fußnoten nummeriert ein PC automatisch fortlaufend.]

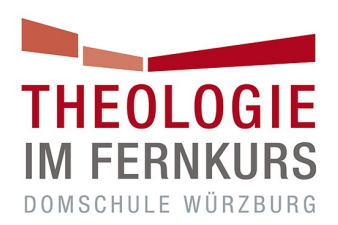

### **Basiswissen Theologie**

### **Studien- und Prüfungsordnung**

#### **1. Präambel**

Die Kirchliche Arbeitsstelle für Fernstudien Theologie im Fernkurs bietet aufgrund einer Kooperationsvereinbarung mit der "Katholischen Erwachsenenbildung Deutschland – Bundesarbeitsgemeinschaft e. V." (KEB Deutschland e. V.) einen Kurs "Basiswissen Theologie" an. Dieser Kurs richtet sich an haupt-, neben- und ehrenamtliche Mitarbeiterinnen und Mitarbeiter in Einrichtungen der katholischen Erwachsenenbildung und anderen Einrichtungen in kirchlicher Trägerschaft, die über keine theologische Qualifikation verfügen. Darüber hinaus steht der Kurs Ehrenamtlichen offen, die an einer theologisch orientierten Erstinformation über den christlichen Glauben interessiert sind.

Der Kurs dient der Fortbildung und vermittelt keinen theologischen Abschluss.

#### **2. Studienordnung**

1. Der Kurs "Basiswissen Theologie" ist ein Fernstudium, das auf ausgewählten Lehrbriefen von Theologie im Fernkurs aus der Kursstufe "Grundkurs Theologie" basiert. Es umfasst das Studium von neun Lehrbriefen (GK 1, 5, 8, 10, 11, 14, 17, 21, 23).

2. Empfohlene Regelstudienzeit des Kurses ist ein Jahr. Eine Einschreibung ist jeweils zum 1. Januar und zum 1. Juli möglich. Nach der Einschreibung erhalten die Fernstudierenden die neun Lehrbriefe zum Eigenstudium. Die Studiendauer beträgt maximal fünf Jahre*.*

3. Im Verlauf des Studiums haben die Studierenden verpflichtend die einführende Studienveranstaltung des Kurses "Basiswissen Theologie" und mindestens ein Studienwochenende aus dem Angebot der Kursstufe "Grundkurs Theologie" zu belegen.

4. Die Studiengebühr wird von der Kirchlichen Arbeitsstelle für Fernstudien Theologie im Fernkurs im Benehmen mit der KEB Deutschland e. V. festgelegt. Die Studiengebühr beinhaltet nicht die Fahrt-, Unterbringungs- und Verpflegungskosten während der Studienveranstaltungen und der Prüfung.

#### **3. Prüfungsordnung**

1. Die Rahmenprüfungsordnung von Theologie im Fernkurs gilt für den Kurs "Basiswissen Theologie", sofern nachfolgend keine anderen Regelungen getroffen werden.

2. Die Prüfung besteht aus zwei gleichwertigen Prüfungsleistungen: einer schriftlichen Hausarbeit und einer mündlichen Prüfung.

3. Für die Bewertung gelten folgende Notenstufen: sehr gut (= 1,0; 1,3); gut (= 1,7; 2,0; 2,3); befriedigend (= 2,7; 3,0; 3,3); ausreichend (= 3,7; 4,0; 4,3); mangelhaft (= 4,7; 5,0; 5,3); ungenügend (= 5,7; 6,0). Das arithmetische Mittel der Bewertung der zwei Prüfungsleistungen bildet die Gesamtnote.

4. Themen für die Anfertigung einer schriftlichen Hausarbeit werden von der Zentralen Prüfungskommission festgelegt und vierteljährlich bereitgestellt. Ein Thema ist innerhalb von drei Monaten zu bearbeiten.

5. Die mündliche Prüfung beträgt fünfzehn Minuten und wird als Einzelprüfung durchgeführt. Sie kann zu jedem regulären Prüfungstermin des Grundkurses Theologie abgelegt werden.

6. Der Prüfungsstoff für die mündliche Prüfung besteht aus sechs Lehrbriefen. Vier Lehrbriefe werden durch die Zentrale Prüfungskommission von Theologie im Fernkurs jeweils neu festgelegt (Pflichtstoff). Zwei weitere Prüfungs-Lehrbriefe wählen die Fernstudierenden frei aus dem restlichen Lehrbriefangebot (Wahlpflichtstoff).

7. Jede Prüfungsleistung kann einmal wiederholt werden. Die bei der Wiederholung erzielte Note ist die endgültige Note. Die Absicht zur Wiederholung muss spätestens 14 Tage nach Mitteilung der Note gegenüber Theologie im Fernkurs schriftlich erklärt werden.

8. Gegen die Prüfungsbewertungen kann Widerspruch bei der Leitung von Theologie im Fernkurs in schriftlicher Form innerhalb von 14 Tagen nach Mitteilung der Note eingelegt werden. Gegen den Bescheid von Theologie im Fernkurs kann Widerspruch bei der Zentralen Prüfungskommission von Theologie im Fernkurs in schriftlicher Form innerhalb von 14 Tagen nach Erhalt des Bescheids eingelegt werden. Gegen den Bescheid der Zentralen Prüfungskommission von Theologie im Fernkurs kann Widerspruch bei der Kommission VIII der Deutschen Bischofskonferenz in schriftlicher Form innerhalb von 14 Tagen nach Erhalt des Bescheids eingelegt werden. Dieser Bescheid ist endgültig.

#### **4. Zeugnis**

Bei erfolgreichem Abschluss des Kurses wird ein Zeugnis ausgestellt.

Diese Studien- und Prüfungsordnung wurde von der Deutschen Bischofskonferenz in Kraft gesetzt am 24. Januar 2012 und geändert bei der Sitzung des Ständigen Rats der Deutschen Bischofskonferenz am 22./23. Juni 2015. Zuletzt geändert in der Sitzung der Zentralen Prüfungskommission vom 2. Mai 2017.